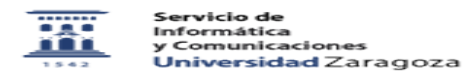

## Crear una cuenta de correo institucional 27/07/2024 - 01:49:59

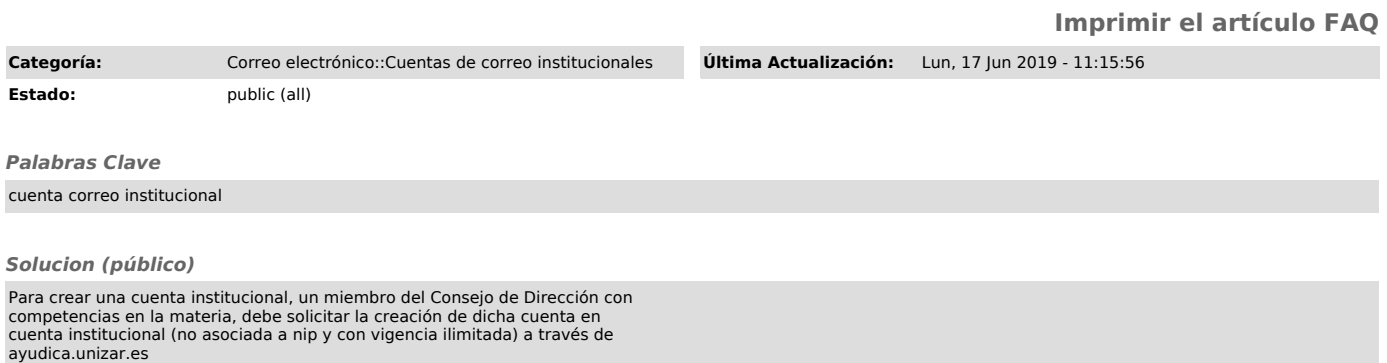